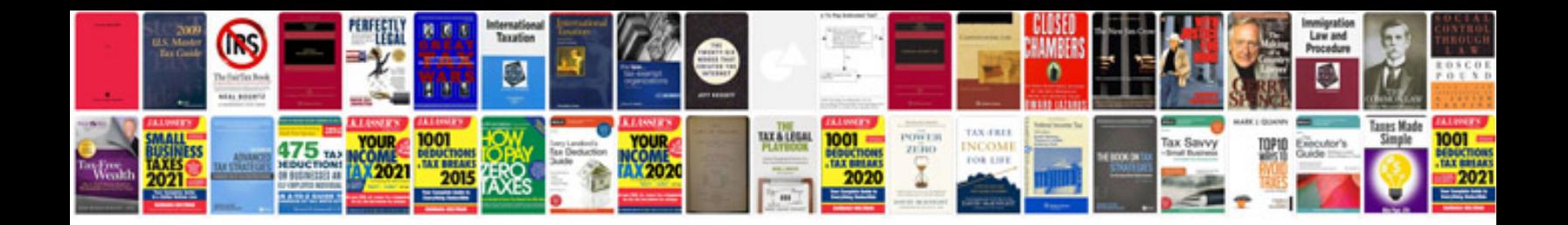

Transformar doc em

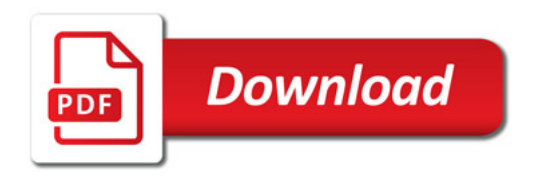

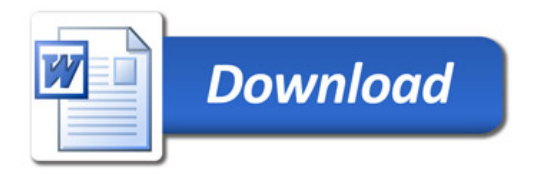